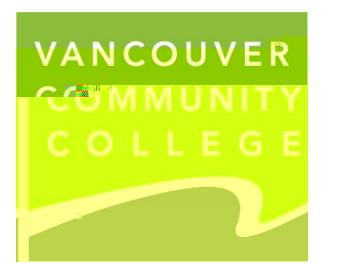

**How to submit a criminal record check to VCC:**

- $\bullet$  Have your BC Services Card ready  $\bullet$
- $\bullet$  Go to the ecrc online request page  $\overline{\phantom{a}}$ x Enter VCC s unique access code: **HQXHRWW2HV**
- $\bullet$  Complete the Electronic Identity Verification process  $\bullet$
- 
- $\bullet$  Fill out the form accurately  $\bullet$  $\bullet$  lick  $\mathbb{R}$  is strong to  $\mathbb{R}$

**Important information:**

- $\bullet$  Have your BC Services Card ready.
- **•** If you do not have a BC Services Card, or if you live outside of BC

[video](https://www2.gov.bc.ca/gov/content/governments/government-id/bc-services-card/log-in-with-card/set-up-mobile-card/verify-by-video) or [in person.](https://www2.gov.bc.ca/gov/content/governments/government-id/bc-services-card/log-in-with-card/set-up-mobile-card/accepted-id) If you do not in person. If you do not alternate option is available. If you do not availa

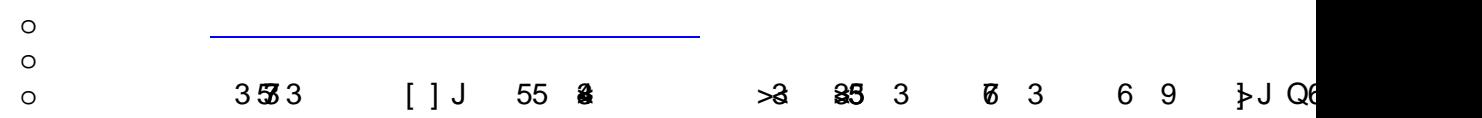